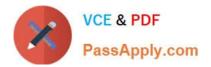

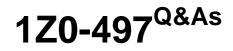

Oracle Database 12c Essentials

# Pass Oracle 1Z0-497 Exam with 100% Guarantee

Free Download Real Questions & Answers **PDF** and **VCE** file from:

https://www.passapply.com/1z0-497.html

100% Passing Guarantee 100% Money Back Assurance

Following Questions and Answers are all new published by Oracle Official Exam Center

Instant Download After Purchase

100% Money Back Guarantee

- 😳 365 Days Free Update
- 800,000+ Satisfied Customers

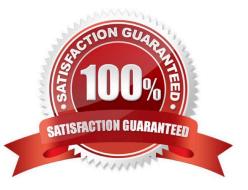

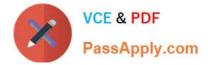

#### **QUESTION 1**

There are two listeners, LISTENER1 arid LISTENER2, and one service name ORCL available for your database. The database is running and currently, only LISIENER1 is started. You issue the command:

Isnrctl start listener2

What would be the outcome?

- A. It starts the second listener without affecting current sessions.
- B. It starts the second listener and terminates all current sessions.
- C. It gives an error because multiple listeners cannot run simultaneously.
- D. It gives an error because multiple listeners can run simultaneously only if there are multiple net service names.

#### Correct Answer: A

Reference: https://blogs.oracle.com/rtsai/entry/how\_to\_configure\_multiple\_oracle

# **QUESTION 2**

Which three events signal a database writer (DWR) to write buffers to disk?

- A. The database advances a checkpoint.
- B. A client process commits a transaction.
- C. The redo log buffer becomes full.
- D. A server process cannot find non-dirty blocks after scanning a threshold number of buffers.
- E. A tablespace is changed to read-only status.
- F. The database is shut down in immediate mode.

#### Correct Answer: ADE

AE: When tablespace is changed to read only status it will issue a Partial checkpoint. During db shutdown a checkpoint is also issued. DWR writes when there is a checkpoint.

#### **QUESTION 3**

Which statement about Oracle patches is false?

A. Interim patches, also known as "one-off" patches, are created to provide a specific fix between the releases of patch sets.

B. Security Patch Update (SPU) is the primary means of releasing security fixes for Oracle products. SPUs are cumulative with respect to prior SPUs and generally contain only security fixes.

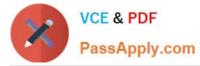

C. Patch Set Update (PSU) is a collection of proactive, stabilizing, cumulative patches for a particular product version (base release or patch set). PSUs are cumulative and include all the security fixes from CPU patches, plus additional fixes.

D. Patch Set is the main way in which Oracle provides bug fixes in between releases. Oracle bundles a number of fixes, tests them thoroughly together, and packages, then together for easy download and installation.

E. Terminal Patch Set is an unsupported patch set by Oracle Lifetime Support policies.

Correct Answer: B

Starting with Oracle Database version 12.1.0.1, Oracle only provides Patch Set Updates (PSU) to meet the Critical Patch Update (CPU) program requirements for security patching. Security Patch Updates (SPU) will no longer be available.

# **QUESTION 4**

You want to clone PDB1 and PDB2 into the same CDB. Which statement is correct?

- A. You cannot do this, because you can only clone PDBs into another CDB.
- B. You can clone only one PDB (either PDB1 or PDB2) into the same CDB.
- C. Cloning a PDB can use the source files copy method to the target PDB files.
- D. Cloning a PDB can use the NOCOPY clause if the target PDB files use the source files.

Correct Answer: D

#### **QUESTION 5**

Which three statements about replication options are true?

A. The Oracle Streams information flow consists of three components: capture, redo transfer, arid consumption.

B. Oracle Streams is deprecated in Oracle Database 12c Release 1.

C. Oracle Database Advanced Replication is deprecated in Oracle Database 12c Release 1, including multimaster replication, updatable materialized views, multitier materialized views, and deployment templates.

D. Oracle Database Advanced Queuing is independent of Oracle Streams.

E. The Oracle GoldenGate software architecture is composed of three primary components: capture, propagate, and trail files.

Correct Answer: BCE

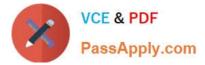

#### **QUESTION 6**

What happens if you execute these SQL statements?

- SQL> show con\_name
- CON\_NAME
- CDB\$ROOT

SQL> create user 1\_freed identified by y container=current; A. A common user is created in the root container.

- B. A local user is created in the root container.
- C. A local user is created in all the PDBs.
- D. The second SQL statement fails because a local user cannot be created in the root container.

Correct Answer: B

#### **QUESTION 7**

Which three tasks can you perform in Database Express?

A. View performance and status information about the database instance.

- B. Start up the database.
- C. Shut down the database.
- D. Create database structures.
- E. Manage users and security.

Correct Answer: ADE

# **QUESTION 8**

When you start up a CDB, which operations are performed automatically and in what order?

- a The instance is started.
- b Control files are opened.
- c The root container is opened (redo logs and root data files).
- d Seed pluggable database is in READ ONLY mode.
- e Other PDBs are still in MOUNTED mode.

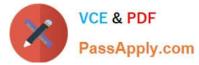

- f Triggers may fire if they exist to open other PDBs.
- A. a, b, c, d, e, f
- B. b, c, a, d, e, f
- C. c, b, a, d, f, e
- D. a, b, c, d
- E. b, c, a, d

Correct Answer: D

# **QUESTION 9**

Which parameter can be changed by explicitly re-creating the control file or by using the DBNEWID utility?

- A. db\_name
- B. maxdatafiles
- C. control\_files
- D. instance\_name
- Correct Answer: A

Reference: http://docs.oracle.com/cd/B10501\_01/server.920/a96652/ch14.htm

# **QUESTION 10**

Which statement about a server parameter file (SPFILE) is false?

A. An SPFILE is a binary file that cannot be edited by using a text editor.

B. You can create an SPFILE from an existing text initialization parameter file or from memory.

C. You can use the SHOW PARAMETERS command to display the values of initialization parameters in an SPFILE.

D. The instance first searches for an SPFILE named spfileoRACLE\_SID.ora and, if this is not found. It searches for spfile.ora.

Correct Answer: D

Not A, not B: SPFILE is a text file that can be created from a file or from scratch.

Not C: This shows database was started by spfile

SQL> show parameter spfile;

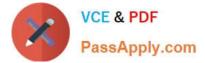

# NAME TYPE VALUE

---- spfile string /root/apps/oracle/10g/dbs/

spfile.ora No values returned means its started by pfile.

#### **QUESTION 11**

For which use case would you use a rolling upgrade with the Oracle Active Data Guard feature?

A. when upgrading from Oracle Database 12c to the first patch set of Oracle Database 12c

B. when upgrading from Oracle Database 10g to Oracle Database 12c

C. when upgrading from Oracle Database 11g to Oracle Database 12c

D. when upgrading from any previous version of Oracle Database to Oracle Database 12c

Correct Answer: A

You will be able to use this feature to perform database version upgrades starting with the first patchset of Oracle Database 12c (that is, you cannot use it to upgrade from any version earlier than the first Oracle Database 12c patchset). This means that the manual Transient Logical Standby upgrade procedure must still be used when upgrading from Oracle Database 11g to Oracle Database12c, or when upgrading from the initial Oracle Database 12c release to the first patchset of Oracle Database 12c.

Reference: Oracle Data Guard Concepts and Administration, 12c, Using DBMS\_ROLLING to Perform a Rolling Upgrade

#### **QUESTION 12**

Several tables are accidentally deleted from a PDB. Which database would you immediately connect to, and as which user, to recover these tables?

A. the CDB as the ROOT user

- B. the CDB as the CDBADMIN user
- C. the PDB as the ROOT user
- D. the PDB as the PDB Admin user

Correct Answer: A

# **QUESTION 13**

Which two statements are true about the B-tree Index?

A. The leaf blocks in the index are doubly linked.

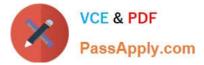

- B. The leaf node stores a bitmap for each key value.
- C. Rows with a NULL value in key columns also have entries in the Index.

D. The deletion of a row from the table causes a logical deletion in the index leaf block and the space becomes available for a new leaf entry.

Correct Answer: BD

Reference: http://www.siue.edu/~dbock/cmis565/module12-indexes.htm

# **QUESTION 14**

Which statement about CDB architecture is true?

- A. Oracle-supplied metadata resides only in the root container.
- B. A seed PDB can sometimes be opened for particular operations.
- C. Multiple PDBs with the same name can reside in the same CDB.
- D. A CDB can have an infinite number of PDBs.
- E. You can create common users in PDBs.

```
Correct Answer: A
```

Reference: http://docs.oracle.com/cd/E16655\_01/server.121/e17633/cdbovrvw.htm#CNCPT89235

# **QUESTION 15**

Why does performance degrade when many UPDATE, INSERT, or DELETEstatements are issued on a table that has an associated bitmap index?

- A. The DML operations re-create the bitmap index blocks.
- B. The bitmap index is rebuilt automatically after a DML operation.
- C. The smallest amount of a bitmap that can be locked is a bitmap segment.
- D. Additional time is taken to remove NULL values from the bitmap index alter a DML operation.
- Correct Answer: C

Bitmap indexes in currently "supported" versions of Oracle are maintained in a much more efficient manner than they were previously, to the point where the need for frequently rebuilds has been much reduced, even in tables in which such indexes are not dropped during heavy loads.

That said, Bitmap indexes are still unsuitable in OLTP type environments (even in 11g or later) due to the locking implications associated with them.

Note: bitmap indexes are only suitable for static tables and materialized views which are updated at nigh

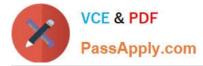

and rebuilt after batch row loading.

Not B: Like b-tree indexes, bitmap indexes should be rebuilt (ALTER INDEX . . . REBUILD) if there is a lot of DML (UPDATE, INSERT, DELETE) activity.

Not A: Since 10g, Oracle is significantly more efficient and where possible will simply adjust the current rowid range of the Bitmap index entry and modify the bitmap string accordingly to accommodate a new row value (resulting in an overall increase of just 2 bytes overall in this example) rather than create a totally new index entry (which required an additional 21 bytes in the 9i example).

Latest 1Z0-497 Dumps

1Z0-497 VCE Dumps

1Z0-497 Study Guide